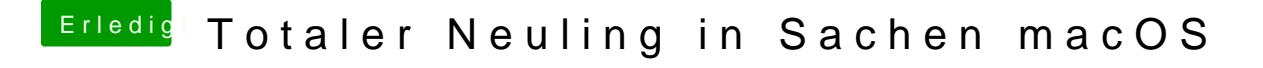

Beitrag von andy2203 vom 28. Mai 2018, 17:01

Okay. Gilt das dann auch für Clover?

puh... weiss ich grad garnicht.... schau ich nahher mal nach